Technische Universität München Fakultät für Informatik Prof. Dr. H. Seidl

Peter Ziewer ziewer@in.tum.de Raum: MI 02.07.055

## Compilerbau

Sommersemester 2005

9. Ubungsblatt ¨ Abgabetermin: 27. Juni 2005, 12 Uhr

Aufgabe 1: Parser: Syntax-Highligthing 20 Punkte

Gegeben sei die Sprache MiniJava, deren Syntax durch die folgende Grammatik definiert wird:

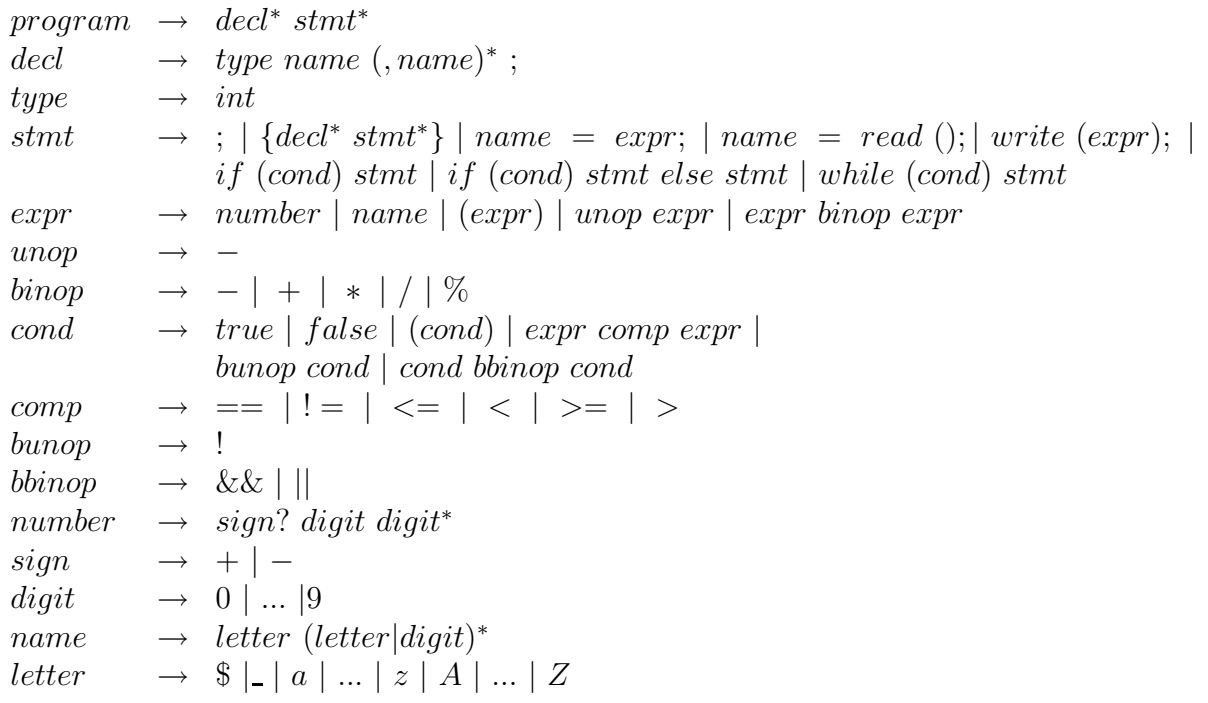

Schreibe einen Parser, der eine einheitliche Einrckung fr MiniJava-Programme erzeugt. Die Namen der Ein- und Ausgabedateien sollen aus der Kommandozeile gelesen werden. Verwende zur Implementierung den Scanner Generator JFlex sowie den Parser Generator CUP! Ein Beispiel-Parser, der als Grundlage fr diese Aufgabe verwendet werden kann, sowie Muster fr die Eingabe und die erwartete Ausgabe sind auf der Vorlesungsseite zu finden (http://www2.in.tum.de/lehre/vorlesungen/SS05/compiler/).

Sende per Email alle benü $\frac{1}{2}$ igten Dateien inklusive CUP- und JFLEX-Spezifikationen, sowie einem Skript zur vollsti $\tilde{\iota}_{2}^{\frac{1}{2}}$ digen Kompilierung des Parsers (von den Spezifikationen bis hin zum ausfhrbaren Java-Programm)!

Links zu Software und Dokumentation:

Scanner-Generator JFLEX: http://jflex.de/

Parser-Generator CUP: http://www2.in.tum.de/projects/cup/

Eingabebeispiel:

```
int x,y;int n,n1,n2;
x = read(); y = read();
n=-1;n1=-1;n2=-1;
while (x != y) {n=n+1;
if (n<1000) if (x<y){n1=n1+1;y=y-x;}
else{n2=n2+1;x=x-y;}
}
write(n);write(n1);write(n2);write(x);
```
Erwartete formatierte Ausgabe:

```
int x,y;
int n,n1,n2;
x = read();
y = read();
n = -1;
n1 = -1;
n2 = -1;
while (x := y) {
 n = n + 1;
  if (n < 1000)
    if (x < y){
     n1 = n1 + 1;y = y - x;}
    else{
     n2 = n2 + 1;x = x - y;}
}
write(n);
write(n1);
write(n2);
write(x);
```